Commanding the Korg Krome Vol 1 Book Excerpt:

# CHAPTER 4 Turbo Recording (aka the "Combi Recording Method")

## **Overview**

When inspiration strikes, musicians generally don't want to goof around with long equipment startup and load times, repetitive menu clicking, or other creativity blocking nonsense. Like a writer who places a pad on the nightstand in the event inspiration strikes upon awakening, musicians desire the same expediency when it comes to

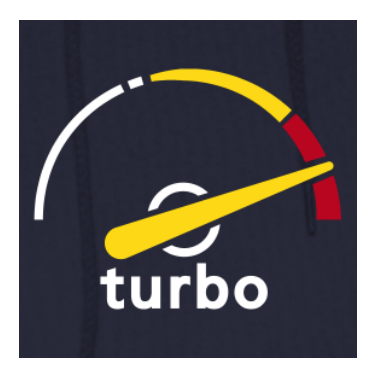

capturing musical ideas. The Krome delivers in aces. In fact, this recording method is so easy, I had to try it several times before I was convinced it worked as advertised. Introducing--what I like to call--the "Combi Recording Method" (play gong sound).

## The Combi Recording Method

- 1. Power up your Krome. When it's finished loading, press the COMBI button.
- 2. Scroll through the presets using the jog dial and audition sounds until you find an instrument you like.
- 3. Press the ARP and DRUM TRACK buttons so they are lit.
- 4. Audition the sounds by pressing the keys on the keyboard.
- 5. Press the RECORD button. Mr Krome will ask if you wish to "setup to record?" Press OK on the screen. *The Krome will switch to SEQ mode and you will hear the metronome clicking at the tempo of the song. Press the tempo field and lower or raise the tempo using the JOG DIAL or entering a numeric value and pressing the ENTER button.*
- 6. Press the START/RECORD button. Play, play, play until your heart is content! Press STOP when you are done.
- 7. That's it!

### Additional Info

Here's what the Krome does when you press the RECORD button in COMBI mode followed by the OK button on the screen:

- Selects the first EMPTY song slot in SEQ mode
- Loads all of the combi's instruments
- Loads all of the combi's settings
- Loads the combi's beat and arpeggios
- Arms the song for recording

Now *that's* automation. It would take most people at least 10 minutes to manually set up a song in a similar configuration for recording. For capturing ideas quickly, this is the best any keyboard on the market has to offer.

### A few other things to note**.**

You don't need to record anything. You can use this method to simply load an instrument set if you want…

End of excerpt